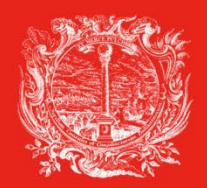

HANDELS-, INDUSTRIE-, **HANDWERKS- UND LAND-WIRTSCHAFTSKAMMER BOZEN**  **CAMERA DI COMMERCIO, INDUSTRIA, ARTIGIANATO** E AGRICOLTURA DI BOLZANO

PARTNER DER WIRTSCHAFT

AL SERVIZIO DELL'ECONOMIA

# **Registrazione a Telemaco portale dei servizi e-Gov**

# **Cert'o**

**portale per richiedere i documenti per il commercio estero**

### **Contenuto**

#### **Registrazione a Telemaco, portale dei servizi e-Gov:**

- Registrazione al portale Telemaco del Registro Imprese
- Ricarica del credito (**non vale per i Carnet ATA che si pagano con pagoPA**)

#### **Cosa serve per la registrazione?**

- **Firma digitale (contiene anche la CNS - Carta Nazionale dei Servizi**), oppure
- SPID (Sistema Pubblico di Identità Digitale), oppure
- CIE (Carta di Identità Elettronica)

#### **Cosa serve per l'invio delle pratiche tramite Cert'o?**

• Firma digitale (chi firma il cartaceo, deve firmare anche in digitale)

### **Registrazione al portale Telemaco: [registroimprese.it](https://www.registroimprese.it/) (per l'invio di pratiche telematiche)**

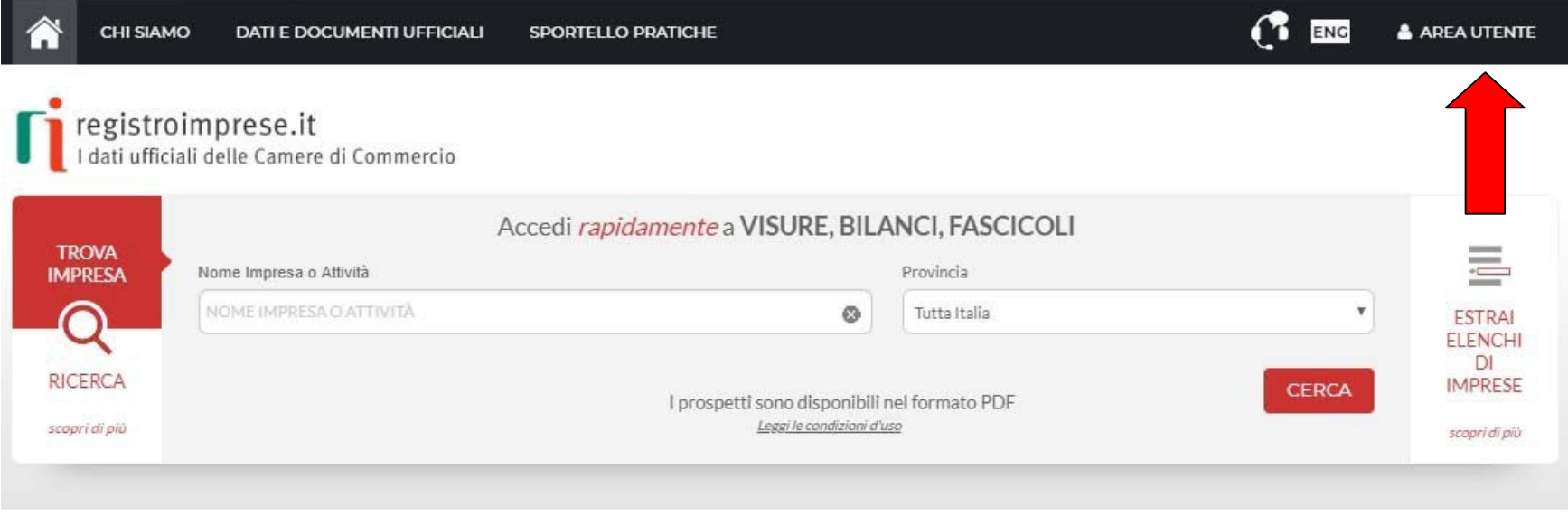

IN EVIDENZA

Ecco come richiedere il bilancio anche in inglese, francese e tedesco!

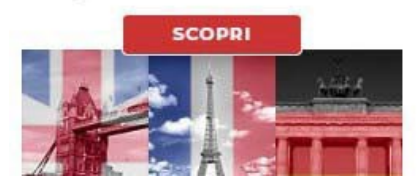

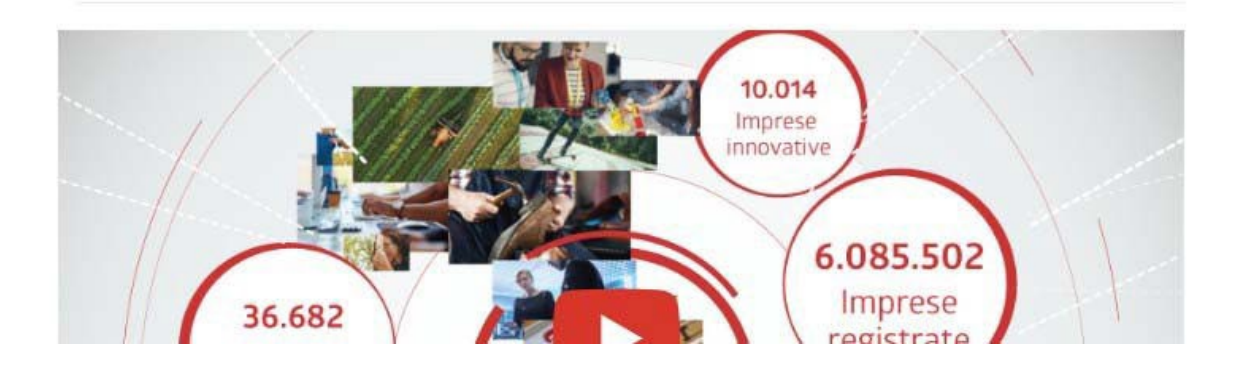

HANDELS-, INDUSTRIE-, HANDWERKS- UND LANDWIRTSCHAFTSKAMMER BOZEN CAMERA DI COMMERCIO, INDUSTRIA, ARTIGIANATO E AGRICOLTURA DI BOLZANO

## **Portale Telemaco: registrazione 1 [registroimprese.it](https://www.registroimprese.it/)**

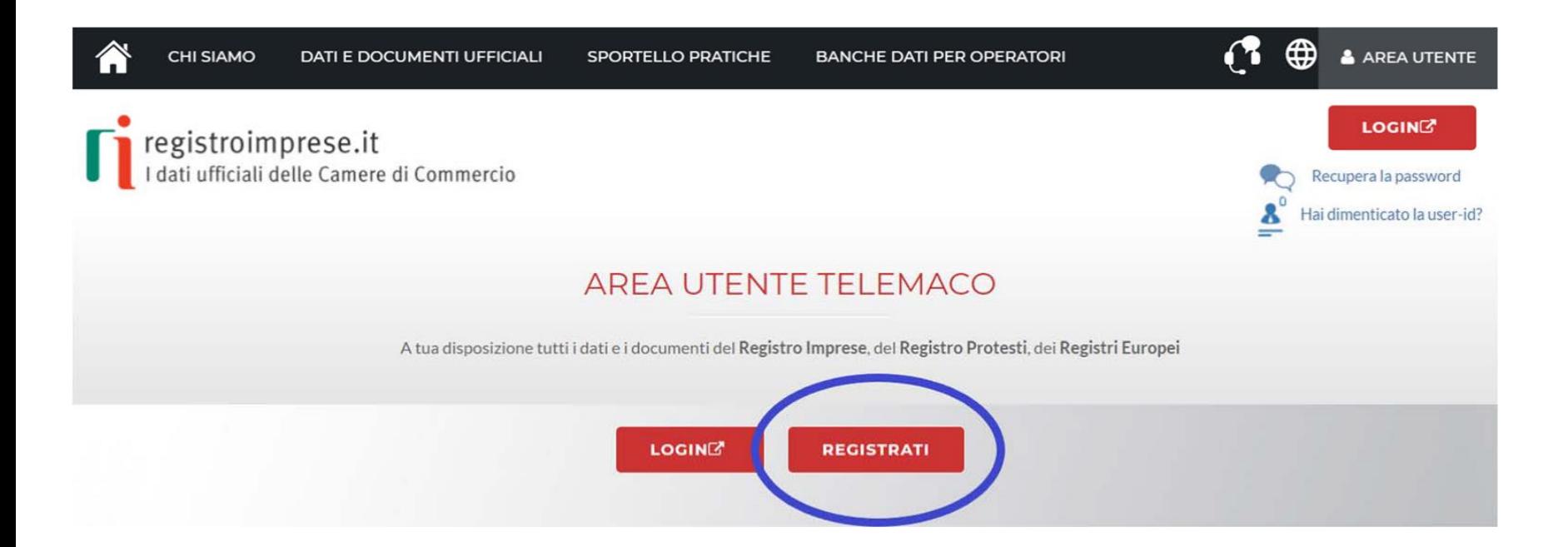

Effettuare l'accesso tramite uno dei seguenti sistemi di autenticazione:

- CIE (Carta di Identità Elettronica)
- SPID (Sistema Pubblico di Identità Digitale) livello 2 richiesto
- **CNS (Carta Nazionale dei Servizi)**

#### **Si consiglia l'autenticazione tramite CNS (certificato incluso nella firma digitale).**

### **Portale Telemaco: registrazione 2 [registroimprese.it](https://www.registroimprese.it/)**

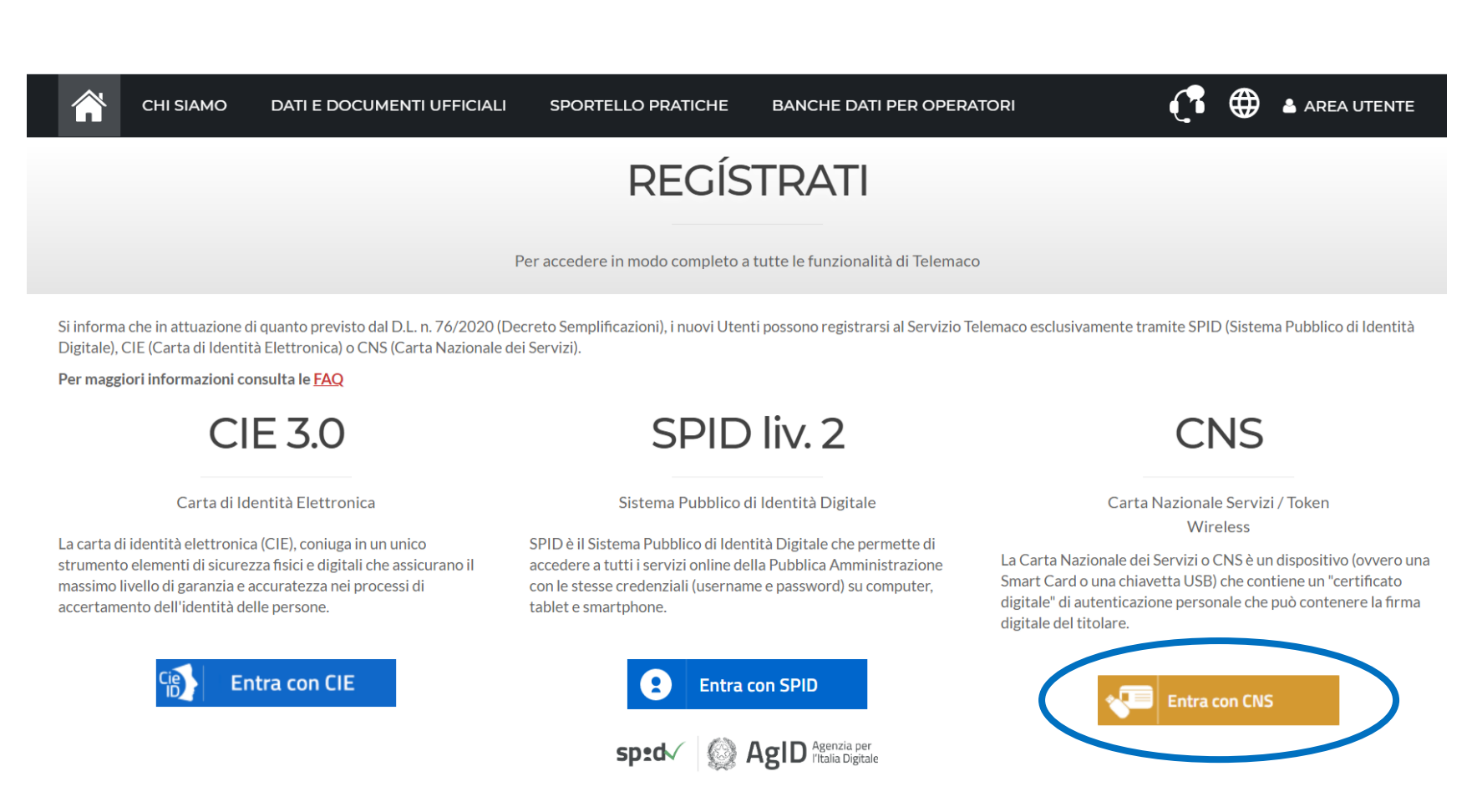

#### **Si consiglia l'autenticazione tramite CNS (certificato incluso nella firma digitale).**

### **Portale Telemaco: selezionare il servizio [registroimprese.it](https://www.registroimprese.it/)**

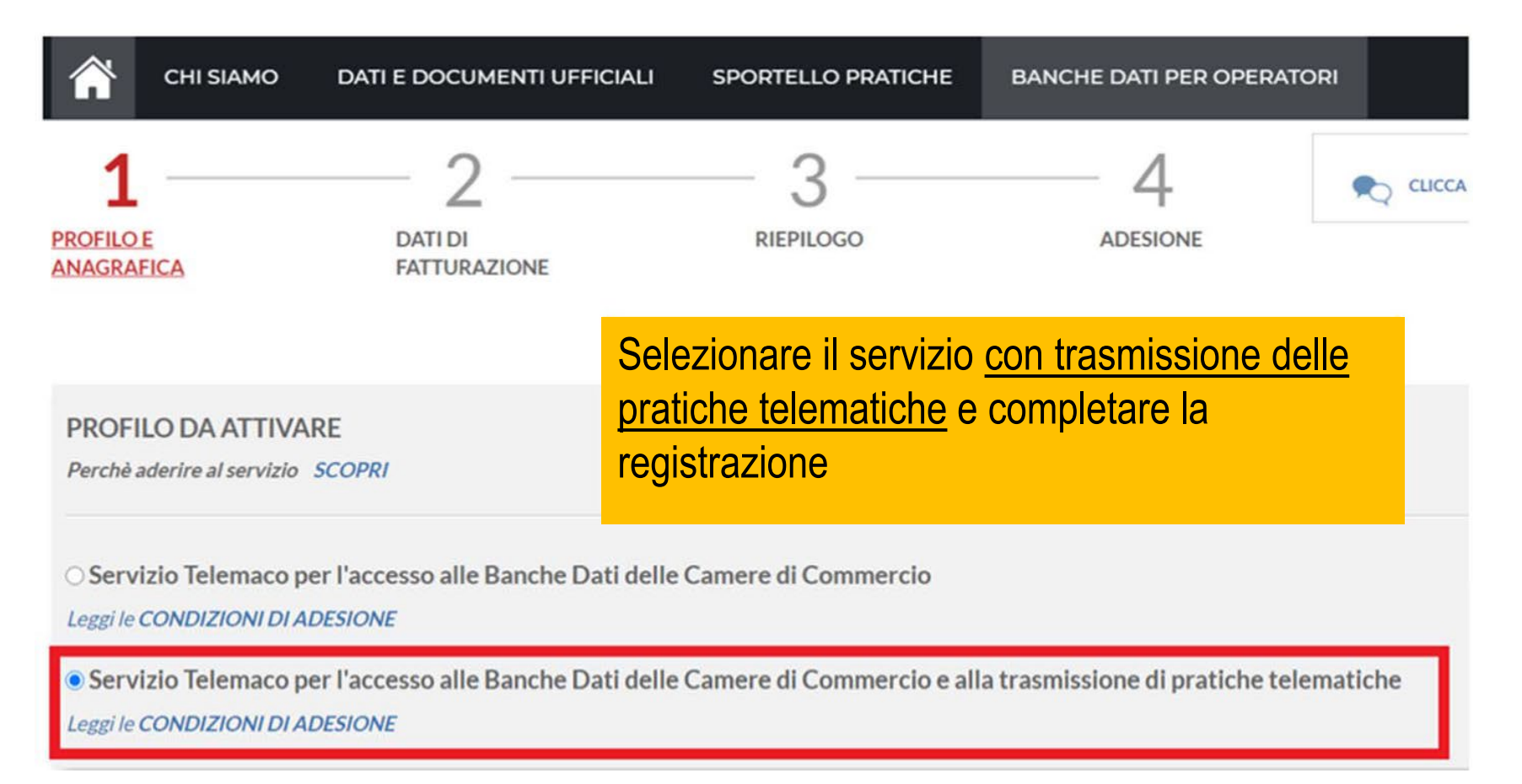

Terminata la fase di registrazione è necessario procedere con l'alimentazione del proprio borsellino, indispensabile per il pagamento dei diritti di segreteria. (**non vale per i Carnet ATA che si pagano con pagoPA**)

## **Portale Telemaco: borsellino (pre-payment) [registroimprese.it](https://www.registroimprese.it/)**

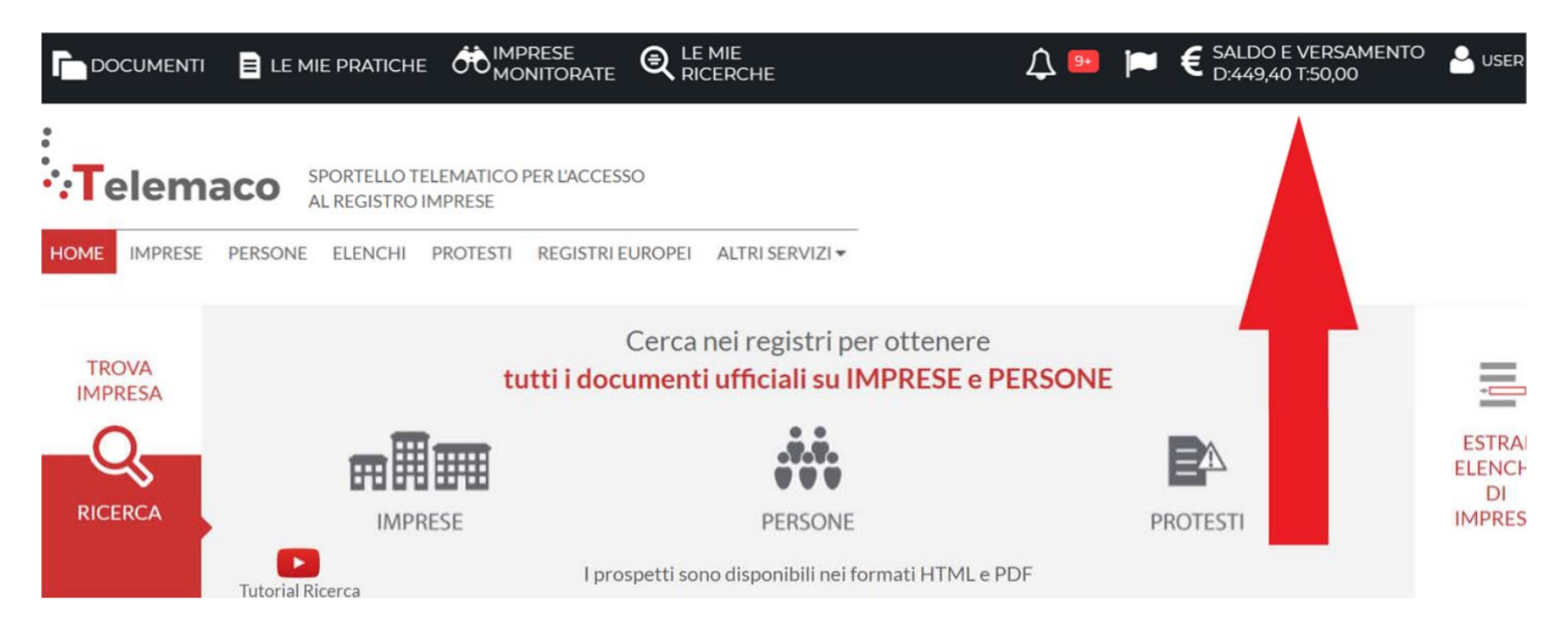

**ATTENZIONE!** se l'importo non è sufficiente a coprire i costi della pratica, il sistema non recapita la pratica in Camera di commercio.

**È necessario, quindi, disporre di un congruo importo prima dell'invio della pratica, tranne per le richieste di Carnet ATA in quanto il pagamento avviene tramite pagoPA.**

## **Portale Telemaco: alimentare il borsellino [registroimprese.it](https://www.registroimprese.it/)**

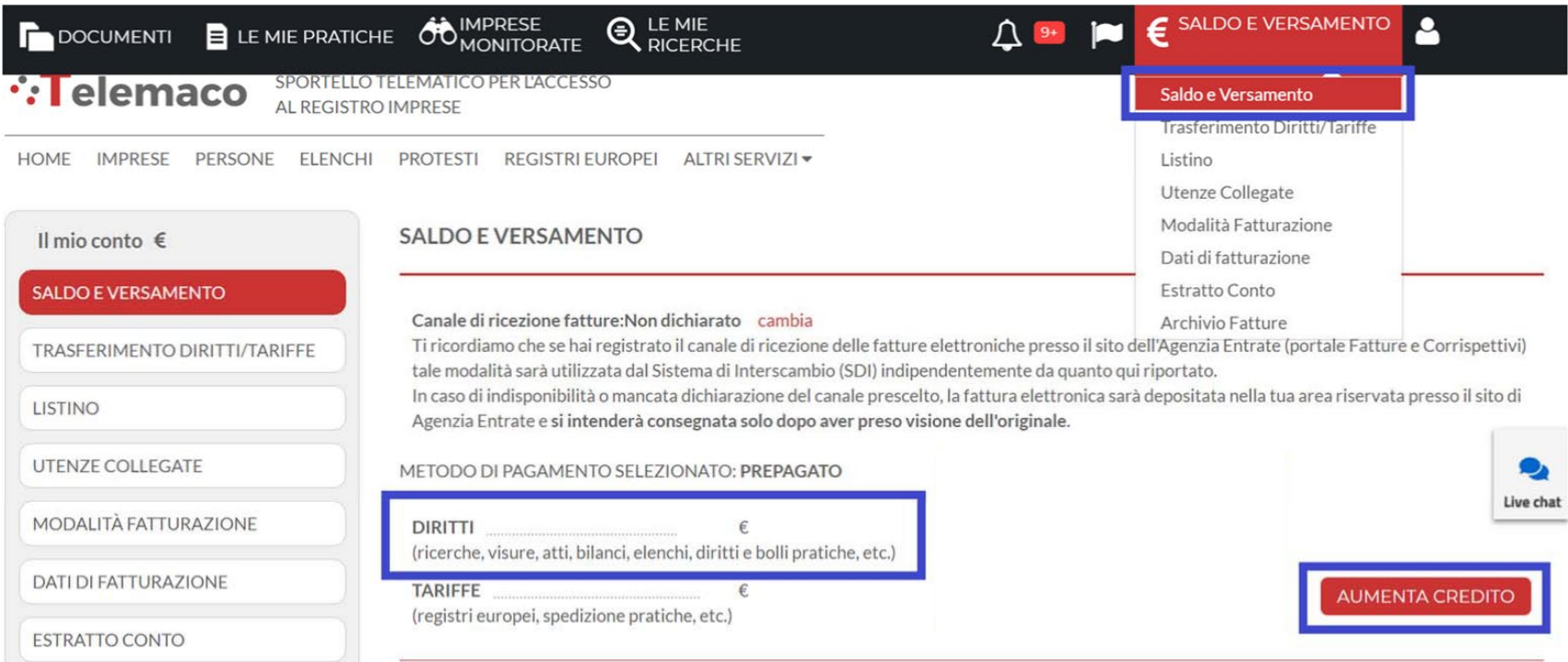

#### **ATTENZIONE!**

Per le richieste di documenti per il commercio estero alimentare solo la sezione **DIRITTI (non TARIFFE)**

#### **NB: Per le richieste di Carnet ATA il pagamento avviene tramite pagoPA**

HANDELS-, INDUSTRIE-, HANDWERKS- UND LANDWIRTSCHAFTSKAMMER BOZEN CAMERA DI COMMERCIO, INDUSTRIA, ARTIGIANATO E AGRICOLTURA DI BOLZANO

### **Portale Telemaco: modalità di pagamento [registroimprese.it](https://www.registroimprese.it/)**

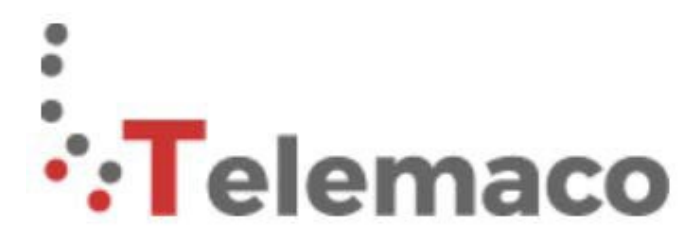

SPORTELLO TELEMATICO PER L'ACCESSO AL REGISTRO IMPRESE

#### **SCEGLI LA MODALITA' DI PAGAMENTO**

Se hai bisogno di supporto visita https://www.registroimprese.it/web/guest/assistenza

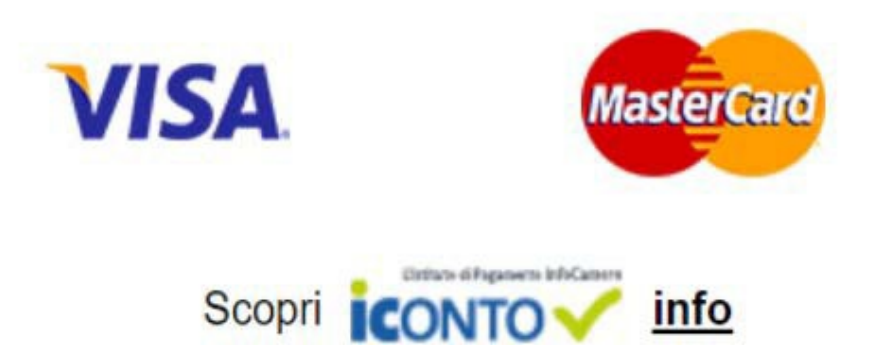

Selezionare la modalità di pagamento.

È anche possibile pagare tramite ICONTO l'istituto di pagamento InfoCamere.

## **E-Gov - sportello pratiche online Cert'o: <https://praticacdor.infocamere.it/> per richiedere Carnet ATA, Certificati di Origine o altri documenti per il commercio estero**

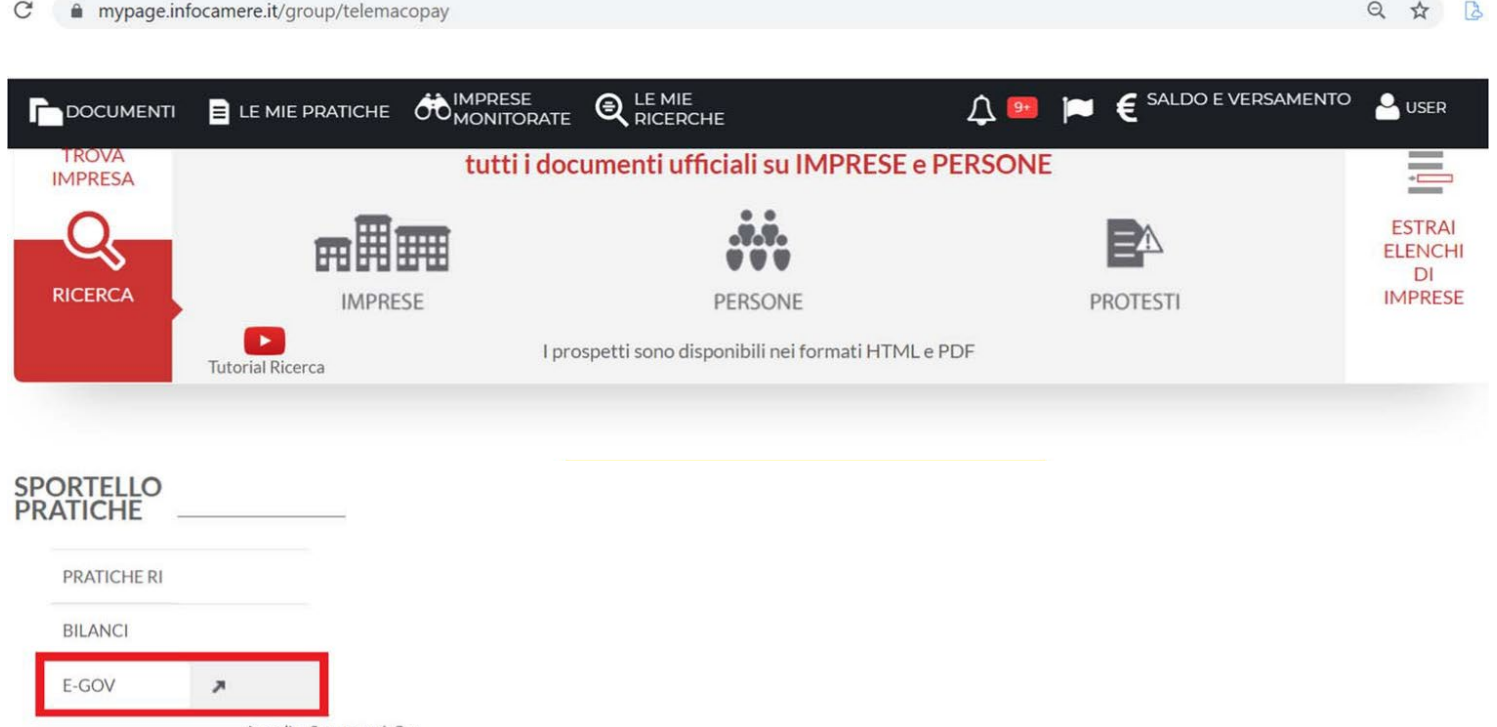

Accedi a Sportello E-Gov

Una volta conclusa la fase di attivazione del profilo e (l'eventuale) alimentazione del borsellino, accedere allo SPORTELLO PRATICHE F-GOV

### **Cert'o: registrazione<https://praticacdor.infocamere.it/>**

#### Serv. e-Gov > Sportelli Telematici

#### Servizi di spedizione pratiche telematiche per l'E-Government.

Il servizio di acquisizione delle Pratiche da parte degli Sportelli Telematici è attivo dal Lunedi al Venerdi dalle ore 8.00 alle 19.00 ed il Sabato dalle ore 8.00 alle 14.00. Al di fuori di questi orari è comunque possibile usufruire delle funzioni di preparazione ed inoltro dello Pratiche Telematiche che verranno acquisite dallo Sportello alla successiva apertura.

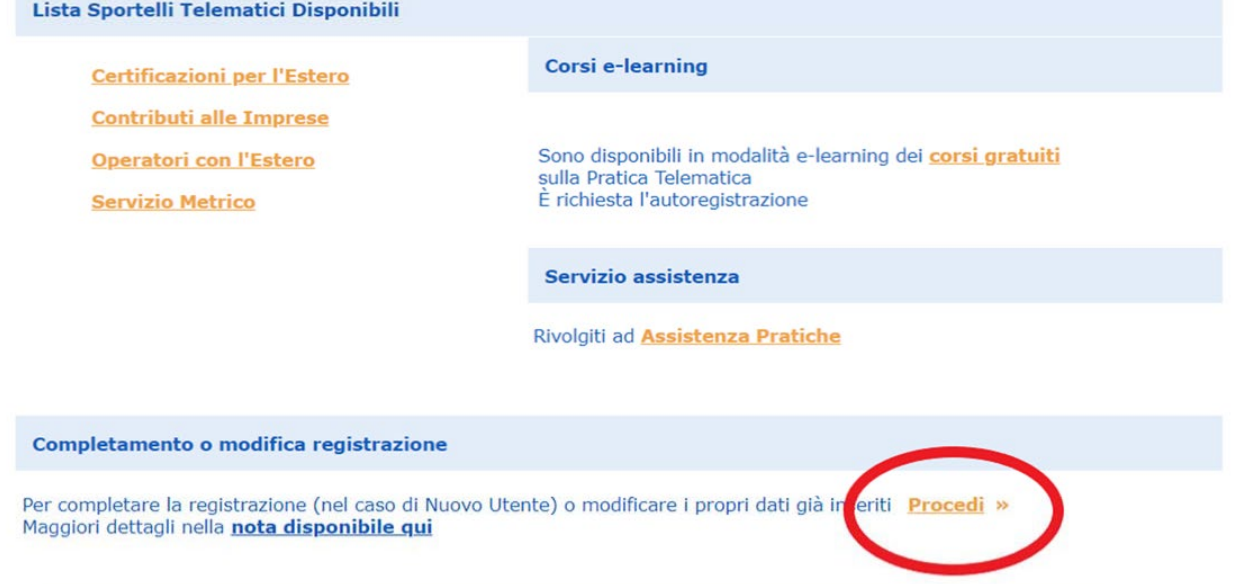

Cliccare su **Procedi** per completare la registrazione

#### **Cert'o: impostare l'indirizzo e-mail per le notifiche**

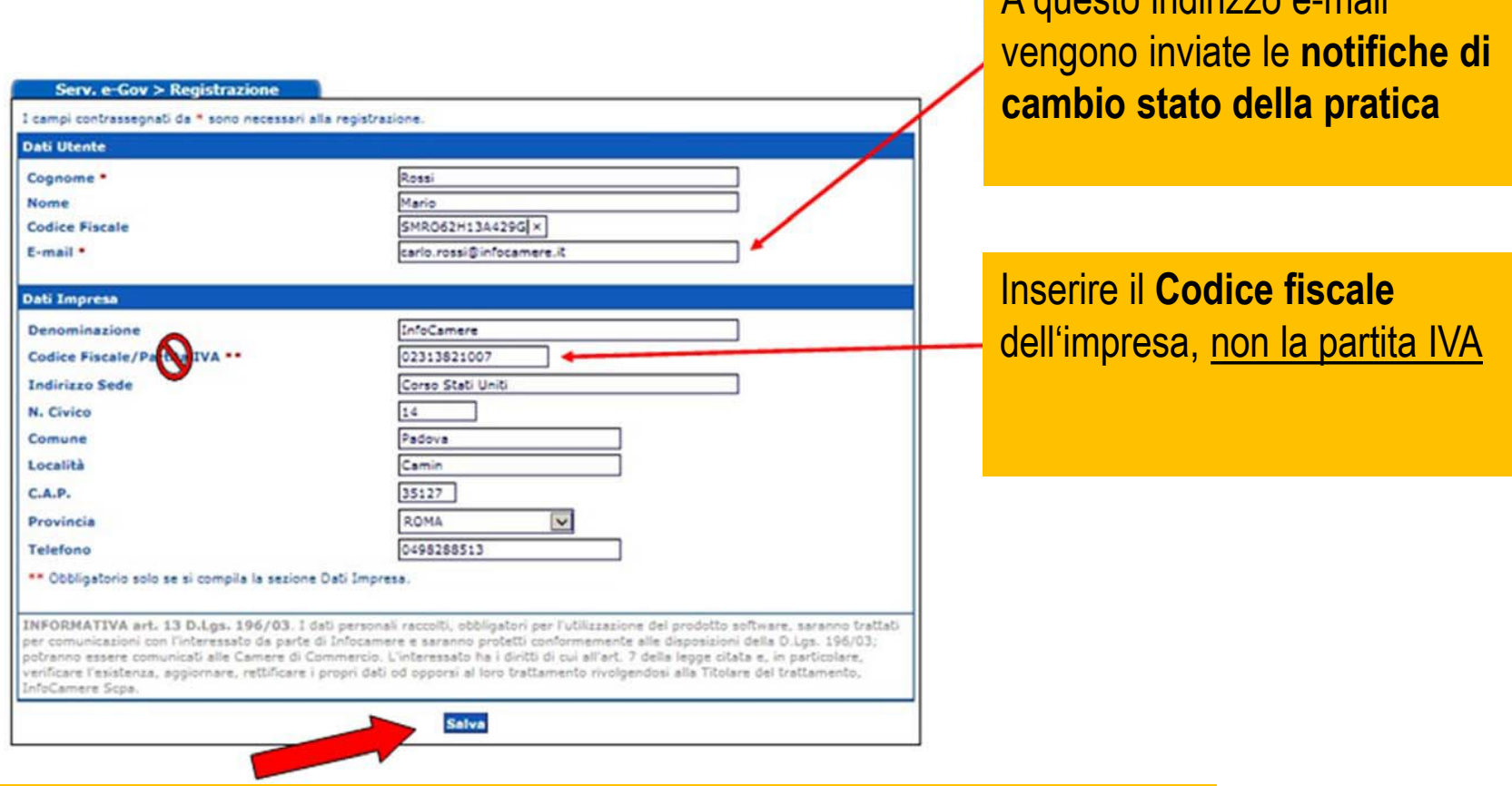

Per salvare i dati cliccare su **Salva** e chiudere la finestra

HANDELS-, INDUSTRIE-, HANDWERKS- UND LANDWIRTSCHAFTSKAMMER BOZEN CAMERA DI COMMERCIO, INDUSTRIA, ARTIGIANATO E AGRICOLTURA DI BOLZANO

A questo indirizzo e-mail